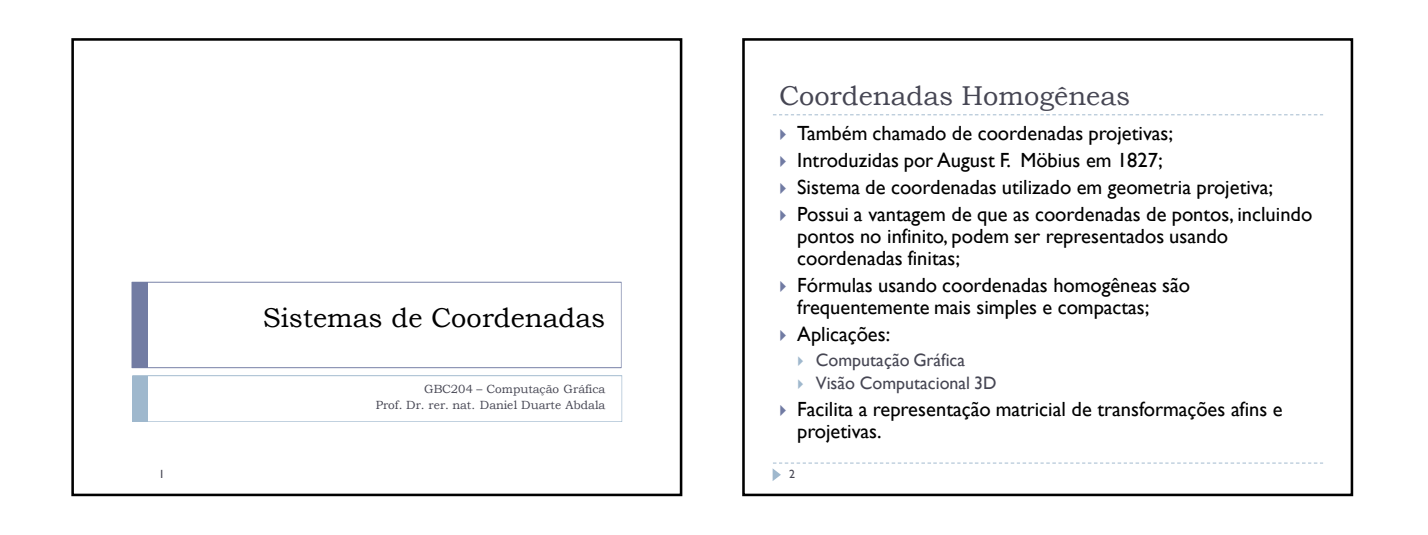

#### Coordenadas Homogêneas

Coordenadas homogêneas requerem uma dimensão a mais que o espaço sendo representado:

- $1D \rightarrow 2CH$  $2D \rightarrow 3CH$
- $\rightarrow$  3D  $\rightarrow$  4CH
- 
- Todas as transformações excetuando-se a translação, resumem-se a multiplicação de uma matriz.
- **DEF**: um ponto x=<x<sub>1</sub>, x<sub>2</sub>>/x∈ℝ<sup>2</sup> (2D) no sistema de coordenadas cartesianas é representado em coordenadas homogêneas por  $[x, y, w]$  onde  $x=x_1/w$  e  $y = x_2/w$ .
- **Deste modo, o ponto cartesiano x corresponde a uma infinidade de triplas [x<sub>1</sub>/w, x<sub>2</sub>/w,w].**
- **w** é chamado de peso.

**3** 

Este sistema permite representação de pontos e direções que tendem ao infinito. Também permite regularizar todas as transformações geométricas vistas até então.

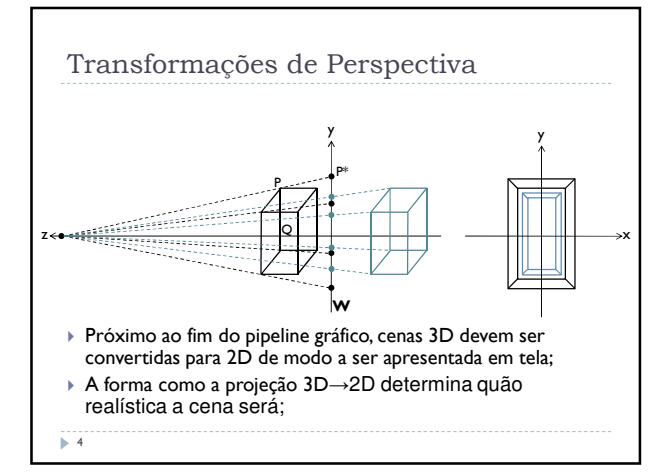

## Transformações de Perspectiva

- A ideia básica refere-se a definir um ponto de observação **E**. A partir de **E** projeta-se uma linha de visão de **E** até cada ponto visível da imagem. O ponto em que a linha de visão intersecciona a janela de visualização **W** indica o ponto de projeção.
- ▶ Na figura a linha **EW** está idealmente posicionada perpendicular ao plano de visão.
- O triângulo ∆EWP\* é reto e também o é ∆EQP

$$
\frac{PQ}{P*W} = \frac{EQ}{EW} \Rightarrow P*W = \frac{PQ \times EW}{EQ}
$$

5

## Transformações de Perspectiva

- Tal resultado permite a identificação da posição (coordenadas) de P\* na janela de visualização pois se sabe a distância de P\* até W.
- ▶ Convenções:

6

- a) A origem coincide com o centro (W) da janela de visualização;
- b) O ponto de vista E é por definição posicionando na parte positiva do eixo-z olhando para a origem. Assim as coordenadas de E são definidas como (0, 0, e);
- c) Os eixos x e y são orientados de modo que o eixo x esteja saindo da figura e o eixo y aponte para cima;

1

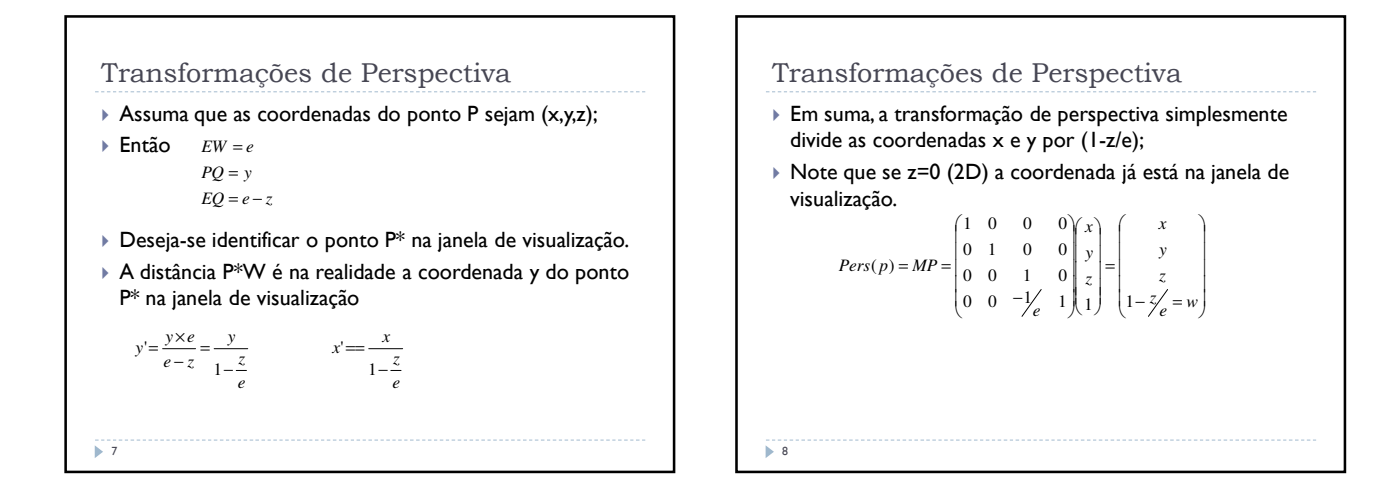

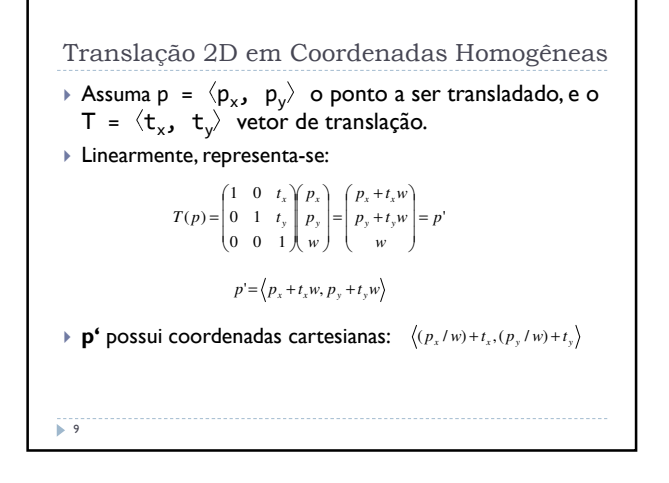

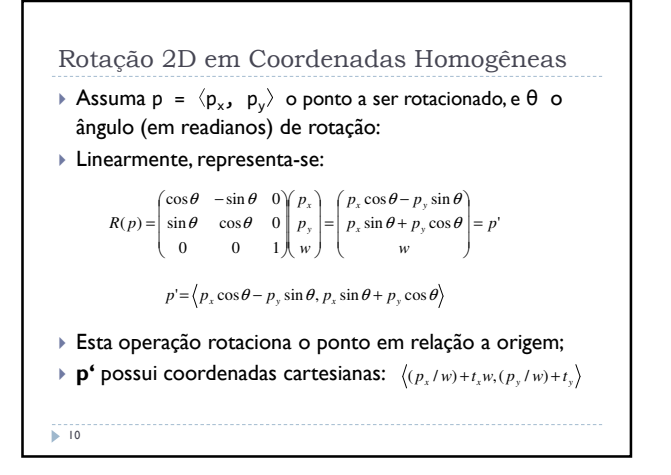

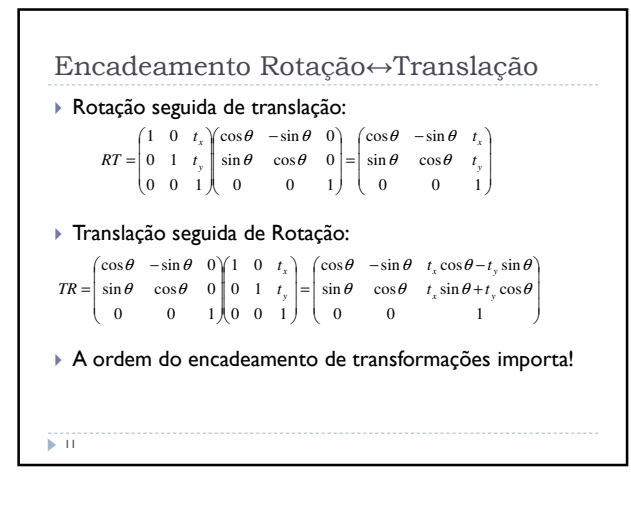

### Exemplo

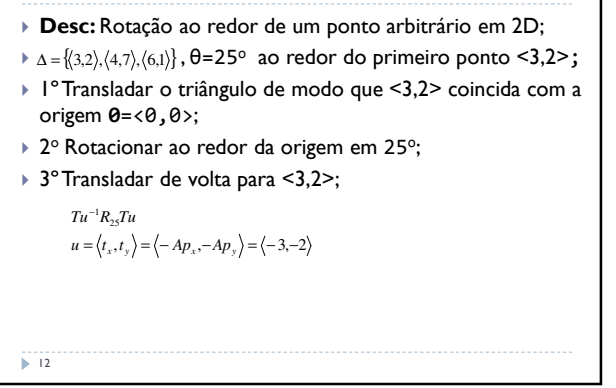

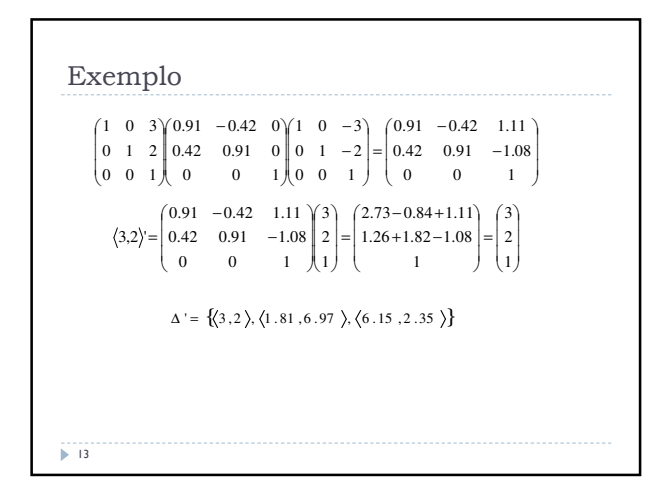

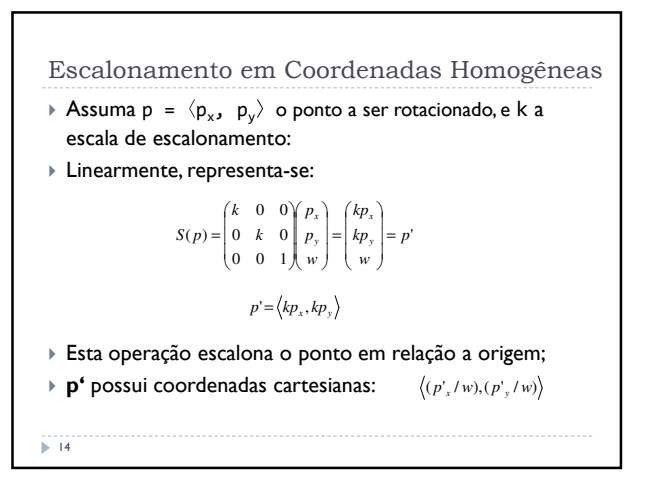

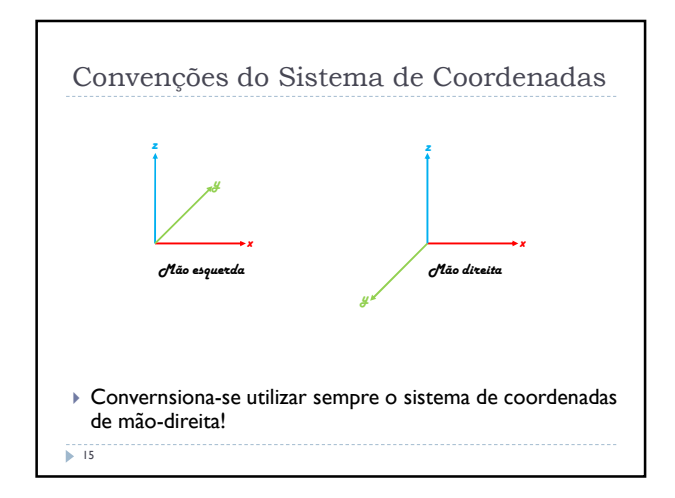

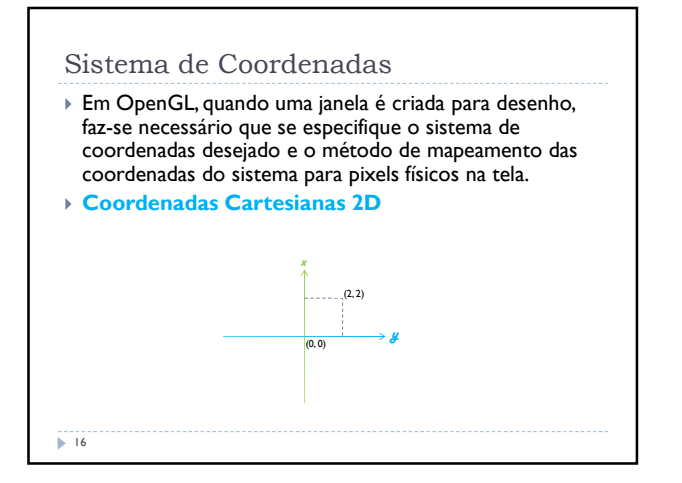

# Coordenadas de Clipping

 $\overline{17}$ 

- No domínio do modelo não há necessariamente nenhum limite para quais coordenadas são utilizadas. No entanto, o computador é uma máquina finita e o número de pixels no monitor é igualmente finito.
- Uma janela é medida fisicamente em pixels;
- Antes que qualquer primitiva seja desenhada, faz-se necessário que se especifique qual a parcela do sistema de coordenadas deve ser mapeada para os pixels da janela;
- Está região de mapeamento é chamada de **região de clipping**.

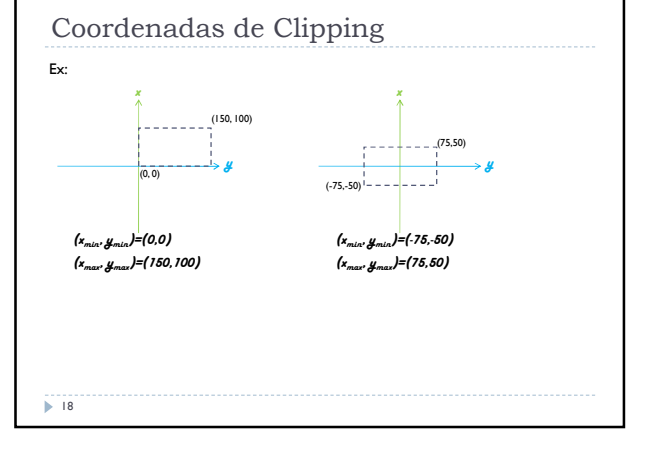

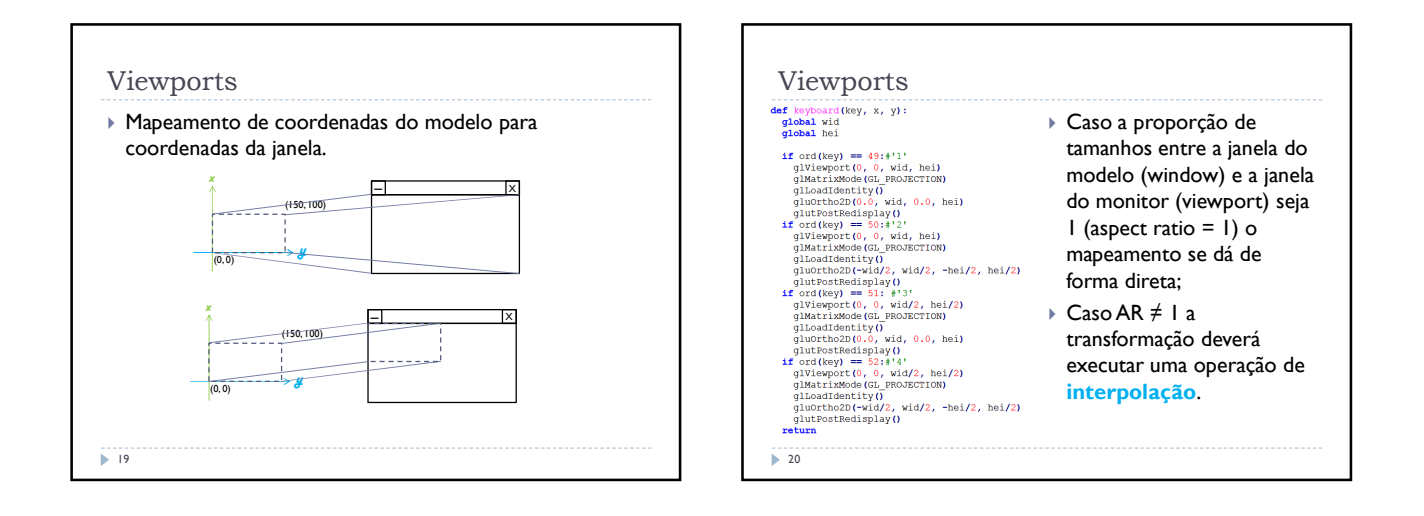

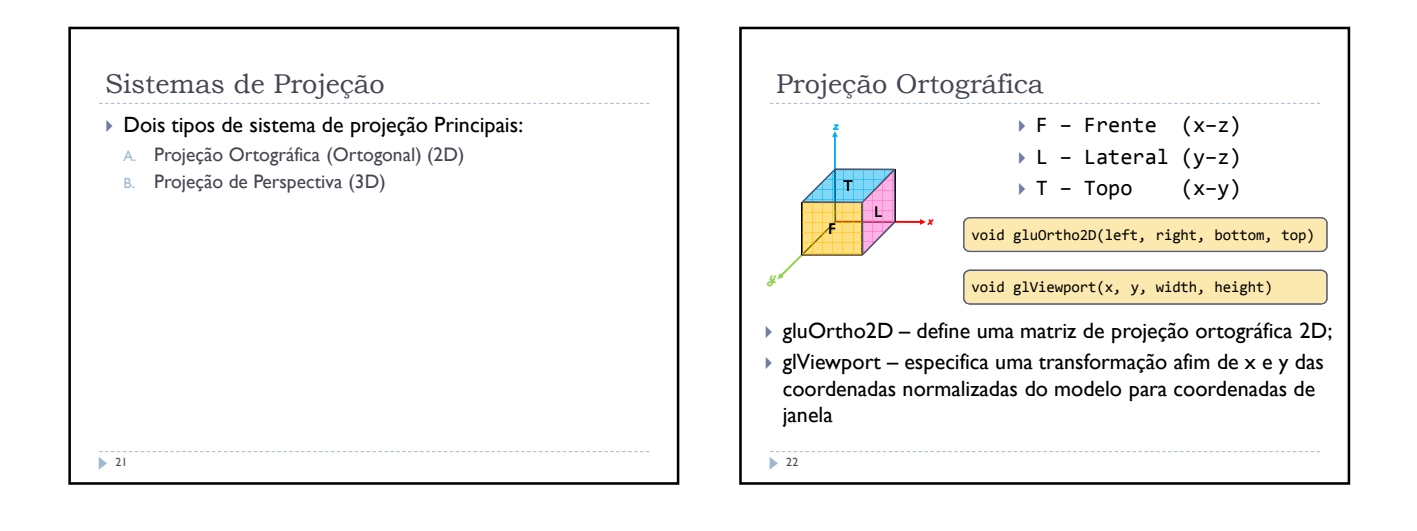

## Projeção Ortográfica

 $\triangleright$  Seja ( $x_{nd}$ ,  $y_{nd}$ ) as coordenadas normalizadas do modelo. As coordenadas de janela  $(x_w, y_w)$  são computadas como segue:

$$
x_w = (x_{nd} + 1) \left( \frac{width}{2} \right) + x
$$

$$
y_w = (y_{nd} + 1) \left( \frac{height}{2} \right) + y
$$

 $\overline{23}$ 

Projeção de Perspectiva A projeção de perspectiva é usada já a muito tempo por artistas e engenheiros para induzir o efeito de tridimensionalidade em desenhors inerentemente

bidimensionais; A ideia básica é simples. Define-se um ponto de observação. Objetos próximos ao ponto de observação são desenhados com seu tamanho original e objetos mais distantes são desenhados em tamanho menor.

 $\overline{\phantom{2}}$  24

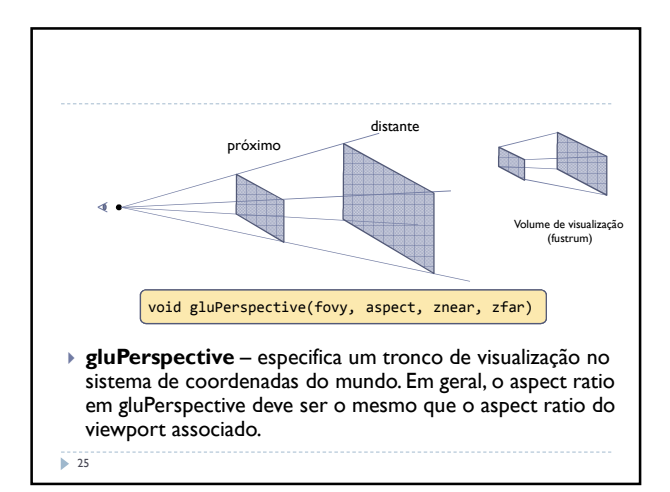

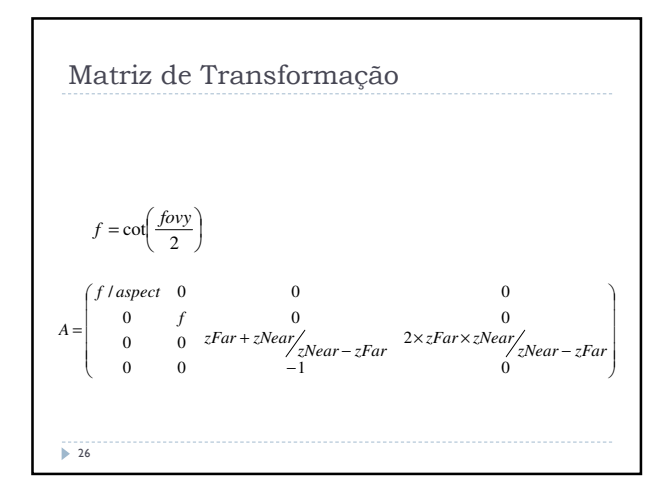